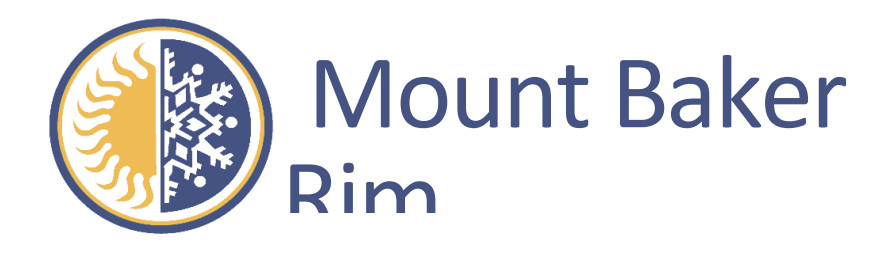

## **2020 Annual General Meeting**

**Date: Saturday, June 20, 2020 Time: 1:30 p.m.** Location: Held online using ZOOM Details: You may view and download the extended version of the 2020 AGM information packet on our website: www.mtbakerrim.com.

**You are cordially invited to join the Mount Baker Rim Community Club's 2020 Annual General Meeting. Due to the COVID-19 pandemic, the Mount Baker Rim will be hosting its 2020 AGM virtually via the ZOOM platform. For security reasons, all participants must register BEFORE the meeting, then will be sent instructions including a secure link by which they may attend the ZOOM meeting.** 

## TO PARTICIPATE:

- 1. Using your web browser, navigate to: https://zoom.us/meeting/register/tJMvceiurTgvGtVQ5-XP1DI3Fg7qZHSnn4Jg
- 2. Register for the meeting by completing the web form.
- 3. Once registered, you will be directed to a confirmation page with your unique ZOOM link. This link will also be emailed to you. While multiple people from one property can register to attend the meeting, each requires a unique link. Please do not share this link **with anybody; it is only good for one attendee.**

On the day of the meeting, click your unique secure link from the email, or copy and paste it into your browser. Your computer will automatically launch the ZOOM conferencing platform. If you do not have a computer or wish to attend via phone, you will also receive instructions in the email on how to attend by phone. Please follow these instructions to attend.

## **AGM Voting**

The ElectionBuddy platform will be used both to accept nominations for open board seats and to vote for board members. Any issues progressing to a vote of the full membership will also be included on the electronic ballot. The electronic ballots will be e-mailed shortly after the AGM closes. 

Please ensure that the MBR office has your updated e-mail address on file. If joint owners of a property have a preference regarding which owner should receive the electronic ballot, please notify the office in advance by e-mailing office@mtbakerrim.com.

After the meeting, the member of record for each eligible property will receive a separate email with their ElectionBuddy link and secure key. While the ZOOM platform will be used for the meeting, ElectionBuddy will be used for voting AFTER the conclusion of the AGM ZOOM meeting.